# Reguláris kifejezések Oracle-ben

#### **Jánosi-Rancz Katalin Tünde**

Reguláris kifejezések - *Regular Expression - regexp*

- **szövegmintákat leíró nyelv, amellyel** karakterláncokban található mintákat írunk le
- **■** standardizált
- minta illesztéssel nagyon gyors keresés, szűrés megvalósítására szolgál

 **Mintaillesztés:** ha ellenőrizni szeretnénk, hogy egy sztring megfelel-e bizonyos szabályoknak vagy megtalálhatók-e benne bizonyos szabályoknak eleget tévő rész sztringek

pl. Valós email cím

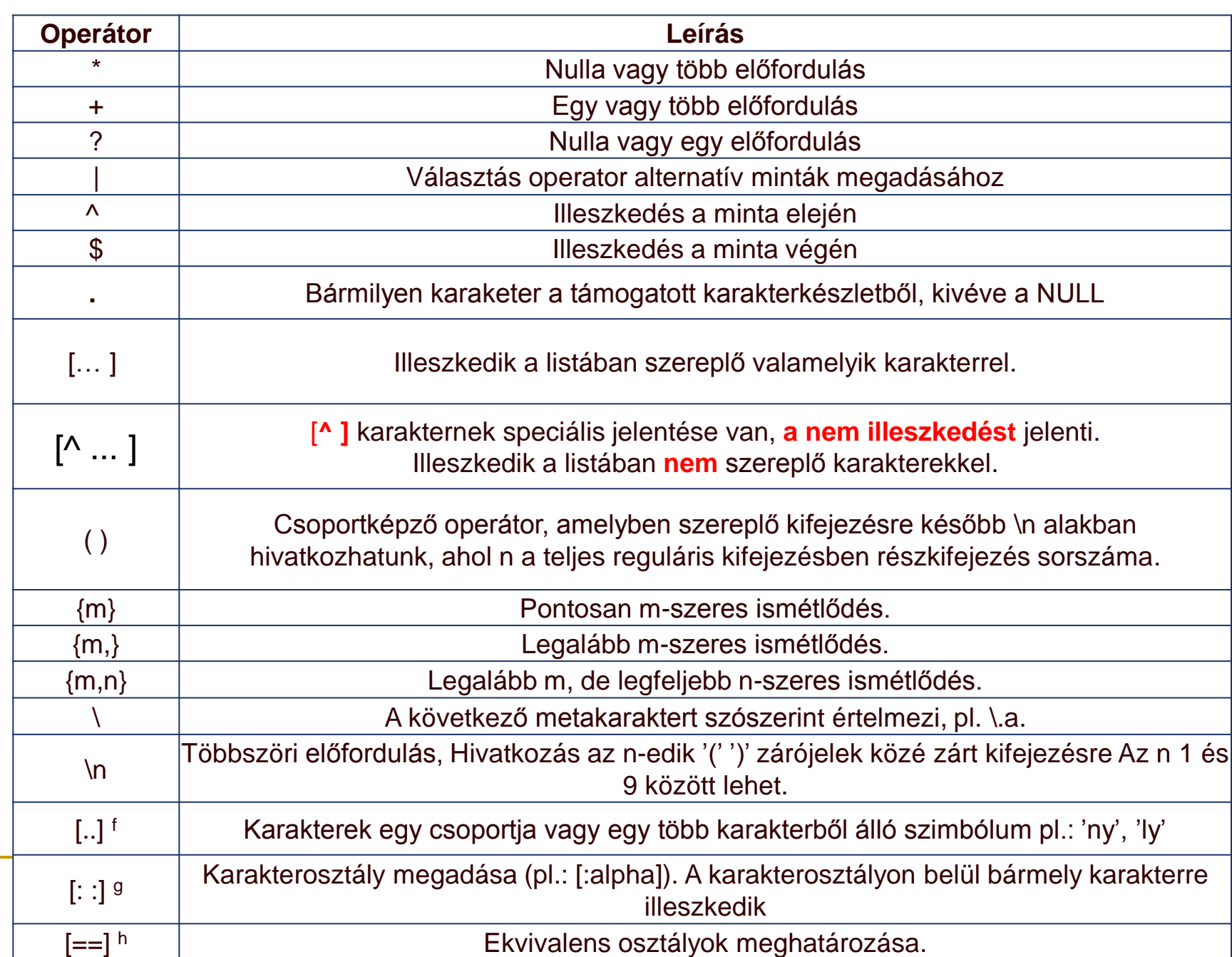

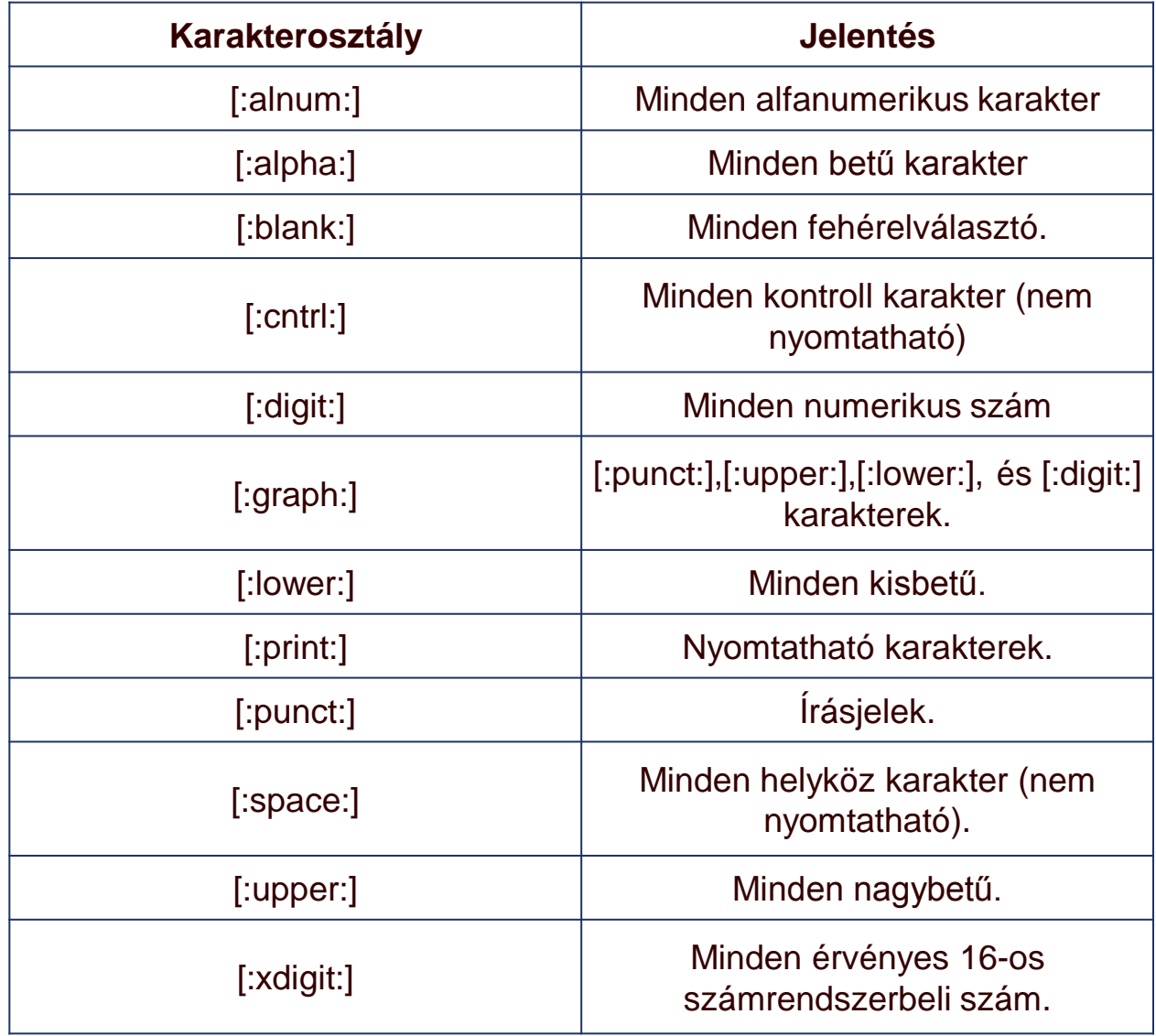

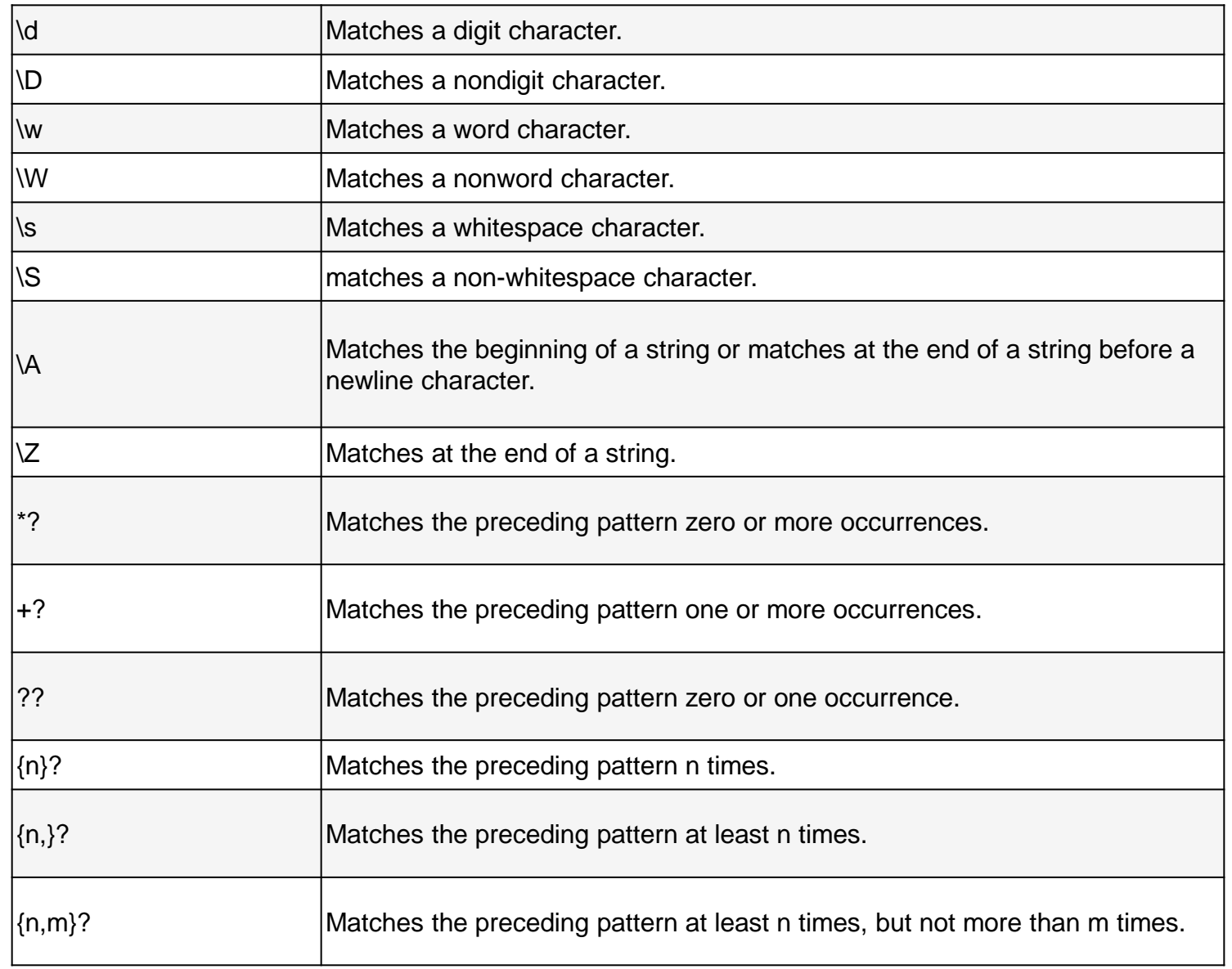

### Példák

- $\blacksquare$  abc -> abc
- $\blacksquare$  a(b|c)d -> abd és acd
- **a.c** -> abc, adc, a1c, a&c, DE NEM abb
- $\blacksquare$  a+ -> a, aa, aaa, DE NEM bbb
- ab?c -> abc, ac, DE NEM adc, abbc
- ab\*c -> ac, abc, abbc, abbbbc, DE NEM adc
- $\blacksquare$  a{5} ->aaaaa, DE NEM aaaa
- $\blacksquare$  a{3,} ->aaa, aaaaa, DE NEM aa
- $\blacksquare$  a{3,5} ->aaa, aaaa, aaaaa, DE NEM aa

### Példák

- $\blacksquare$  [abc] -> at, bet, cot, DE NEM def
- $\blacksquare$  [^abc] ->abcdef, ghi, DE NEM abc
- $\blacksquare$  [^a-i] -> hijk, lmn, DE NEM abcdefghi
- **E** Subexpression
- (abc)?def -> abcdefghi, defghi, DE NEM ghi
- **Backreference**
- (abc|def)\1 ->abcabc, defdef, de NEM abcdef, abc
- ^(.\*)\1\$ -> 2 egyforma karakter egymás mellett

### Példák

- $\blacktriangleright$   $\dashrightarrow$  abc+def, DE NEM abcdef
- ^def -> defghi, DE NEM abcdef
- def\$ -> abcdef, DE NEM defghi
- $\blacksquare$  [[:upper:]]+ -> abcDEFghi, DE NEM abcdefghi

#### REGEXP\_LIKE

- Karakterlánc és minta összehasonlítására alkalmas
- Hasonló a LIKE hoz, de sokkal bonyolultabb reguláris kifejezéseket adhatunk meg

$$
\longrightarrow \underline{\text{REGEXP\_LINE}} \longrightarrow \underline{\text{Source\_string}} \longrightarrow \underline{\text{Pattern}} \longrightarrow \underline{\text{Match\_parameter}} \longrightarrow \underline{\text{P}} \longrightarrow \underline{\text{P}} \longrightarrow \underline{\
$$

Regexp\_like(karakterlánc, minta [, találati paraméterek])

1. Steven/ Stephen.

SELECT name FROM emp WHERE REGEXP\_LIKE (last\_name, '^Ste(v|ph)en\$');

■ 2. Akinek 2 magánhangzó van a nevében, 'i' = caseinsensitive

SELECT name FROM emp WHERE REGEXP\_LIKE (last\_name, '([aeiou])\1', 'i');

■ 3. Három hosszú nevek

SELECT name FROM emp WHERE regexp\_like (name, ' $\sqrt{a-z}$ {3}\$' );.

■ 4. Második betű a,c vagy f

SELECT name FROM emp where REGEXP\_LIKE( name, '^.[acf]' );

5. Valós email cím

SELECT email FROM emp WHERE REGEXP\_LIKE (email, '[A-Z0-9.\_%-]+@[A-Z0-9.\_%-]+\.[A-Z]{2,4}' );

### REGEXP\_SUBSTR

A SUBSTR műveletet egészíti ki reguláris kifejezésekkel. Magával a rész-karakterlánccal tér vissza.

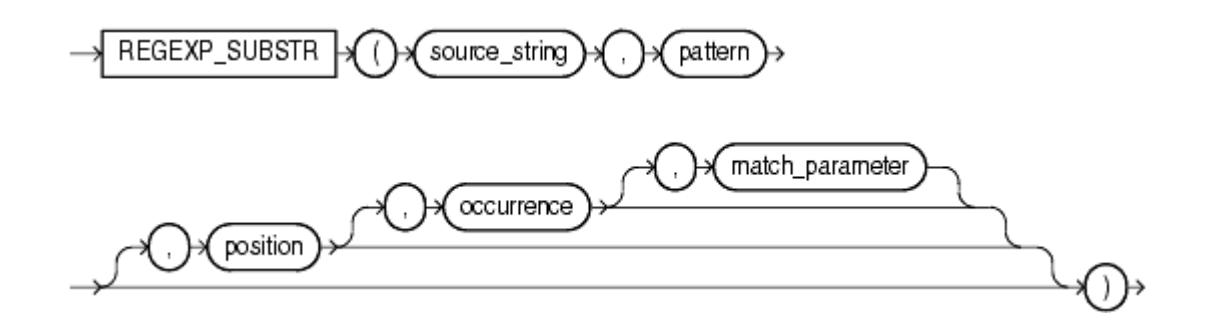

Regexp\_substr(karakterlánc, minta [, kezdő pozíció [, keresett előfordulás [, találati paraméterek]]])

1. A 'call', 'caller', 'called, vagy 'calling'

SELECT REGEXP\_SUBSTR('You have called me too often, she said., ,'call((ing)|(er)|(ed))') FROM dual;

--Eredmény: called

#### ■ 2. A 3-ik mezőt : elválasztóval

SELECT REGEXP\_SUBSTR('system/pwd@orabase:1521:sidval', '[^:]+', 1, 3) FROM DUAL; --Eredmény: Sidval

#### 3. Az első szám

SELECT REGEXP\_SUBSTR ('2, 5, and 10 are numbers in this example', '\d') FROM dual; --Eredmény: 2

#### 4. Az első kétjegyű szám

SELECT REGEXP SUBSTR ('2, 5, and 10 are numbers in this example', '(\d)(\d)') FROM dual; --Eredmény: 10.

#### 5. Második magánhagnzó előfordulás

SELECT REGEXP\_SUBSTR ('TechOnTheNet', 'a|e|i|o|u', 1, 2, 'i') FROM dual;

-- Eredmény: 'O'

### REGEXP\_INSTR

### nem a talált karakterlánccal, hanem annak kezdőpozíciójával tér vissza, egy integerrel

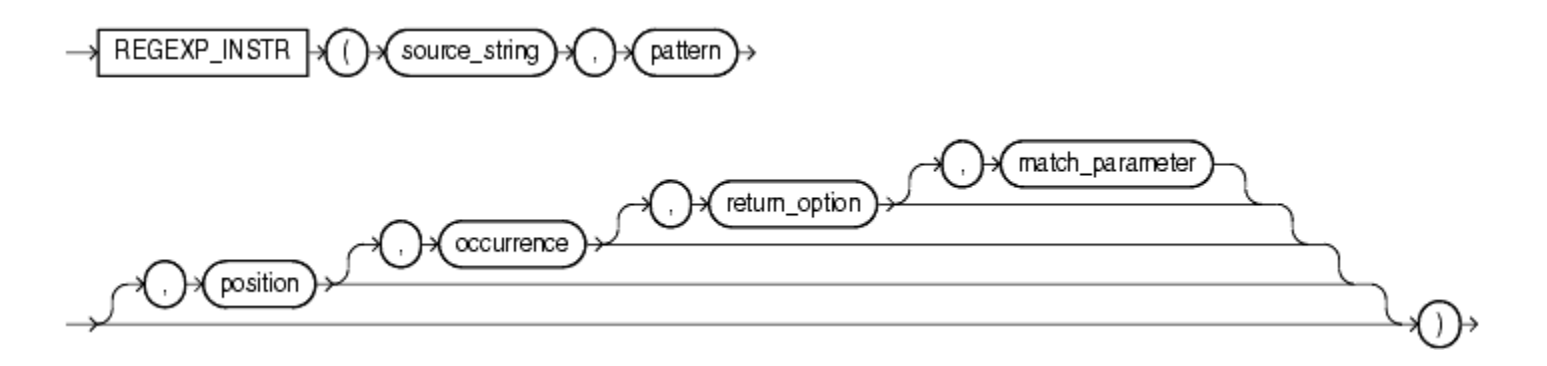

**Regexp** instr(karakterlánc, minta [, kezdő pozíció [, keresett előfordulás [, visszatérési opció[, találati paraméterek]]]])

 1. Megkeresi a 6-ik előfordulását egy non blank karakterenek (válasz 37)

- SELECT REGEXP\_INSTR('500 Oracle Parkway, Redwood Shores, CA', '[^ ]+', 1, 6) FROM DUAL;
- 2. Megkeresi az első karakter pozicióját a címben SELECT REGEXP\_INSTR(street\_address,'[[:alpha:]]') FROM locations;
- 3. s,r,p-vel kezdődő 7 hosszú szavak 3 poziciótól kezdve, 2 előfordulás utáni

 SELECT REGEXP\_INSTR('500 Oracle Parkway, Redwood Shores, CA', '[s|r|p][[:alpha:]]{6}', 3, 2, 1, 'i') "REGEXP\_INSTR" FROM DUAL; --Eredmény: 28

- 4. az ow első előfordulása a 16-ik poziciótól kezdve SELECT REGEXP\_INSTR ('The example shows how to use the REGEXP\_INSTR function', 'ow', 16, 1, 0, 'i') FROM dual;
- 5. Valós email cím

SELECT REGEXP INSTR(, valami sdsds@cx sds@sdf.ro', '\w+@\w+(\.\w+)+') FROM DUAL;

```
SELECT
  REGEXP INSTR
1 ('0123456789', -- source char or search value
2 (123) (4(56) (78)) ', -- regular expression patterns
                       -- position to start searching
  1,③
  1,
                       -- occurrence
Œ
                       -- return option
இ
  \mathbf{0},
  'i.
                       -- match option (case insensitive)
(7) 1)-- sub-expression on which to search
   "Position"
FROM dual;
```
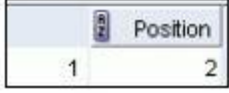

#### • You may need to find a specific subpattern that identifies a protein needed for immunity in the mouse DNA.

#### **SELECT**

REGEXP INSTR ('ccacctttccctccactcctcacqttctcacctqtaaaqcqtccctc cctcatecccatgcccccttaccctgcagggtagagtaggctagaaaccagagagctccaa tgcctgcagagcttcaccaccttagtctcacaaagccttgagttcatagcatttcttgag ttttcaccctgcccagcaggacactgcagcacccaaagggcttcccaggagtagggttgcc ctcaagaggctcttgggtctgatggccacatcctggaattgttttcaagttgatggtcaca gccctgaggcatgtaggggcgtggggatgcgctctgctctgctctcctcctcctgaacccct gaaccctctggctaccccagagcacttagagccag',

```
' (qtc(tcac) (aaaq))', 1, 1, 0, 'i', 1) "Position"
```
FROM dual:

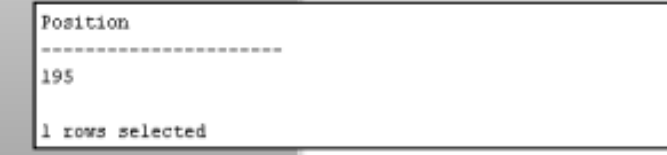

### REGEXP\_REPLACE

 Egy string-ben kereshetünk reguláris mintát és cserélhetjük ki, amire szeretnénk. A függvény minden behelyettesített karakterláncot visszaad.

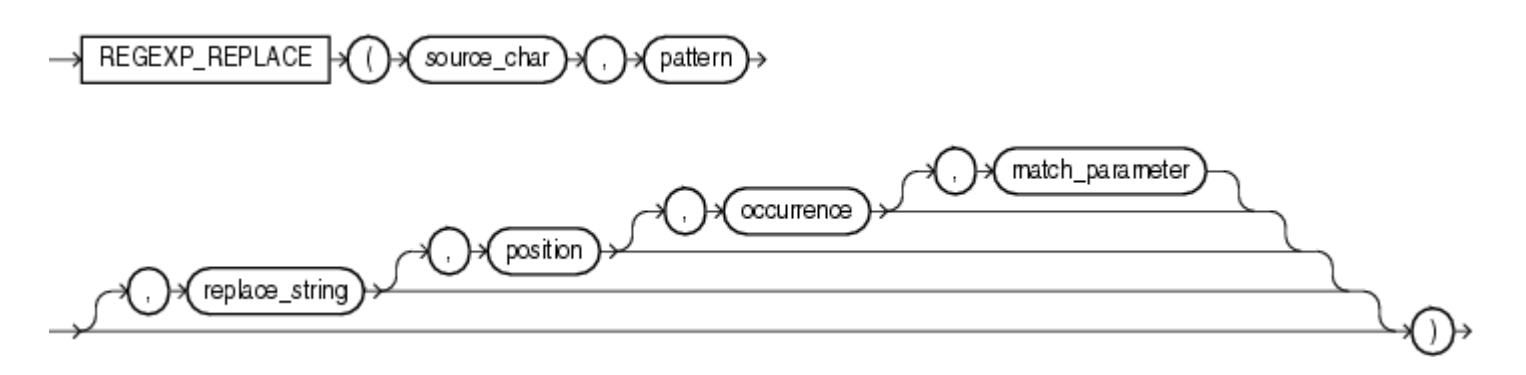

 Regexp\_replace(karakterlánc, minta [, helyettesítő szöveg [, induló pozíció [, keresett előfordulás [, találati paraméterek ]]]])

1. A . ot – á alakítja

SELECT REGEXP\_REPLACE(phone\_number, '\.','-') AS phone FROM emp;

- 2. Keresi a xxx.xxx.xxxx és átalakítja (xxx) xxx-xxxx SELECT REGEXP\_REPLACE(testcol, '([[:digit:]]{3})\.([[:digit:]]{3})\.([[:digit:]]{4})', '(\1) \2-\3') FROM test;
- 3. Betesz egy szünetet ha kisbetűt nagy követi SELECT REGEXP\_REPLACE('felhívott KisPista', '([[:lower:]])([[:upper:]])', '\1 \2') FROM DUAL;
- Eredmény: 'felhívott Kis Pista'

### 4. A kétjegyű számok helyett #

SELECT REGEXP\_REPLACE ('2, 5, and 10 are numbers in this example', '(\d)(\d)', '#') FROM dual;

Eredmény: '2, 5, and # are numbers in this example'

## REGEXP\_COUNT

- A mintának megfelelő előfordulások számát adja vissza
- **REGEXP COUNT(karakterlánc, minta [, induló pozíció [, találati** paraméterek ] ] )
- 1. Az a,c vagy f, karakterek száma select REGEXP\_COUNT( name, '[acf]' ) from emp
- 2. Hány t van SELECT REGEXP\_COUNT (last\_name, 't', 1, 'i') AS total FROM emp;
- 3. Hány szóból áll

select REGEXP COUNT( szöveg, '[^ ]+') from texts;

### REGEXP\_COUNT

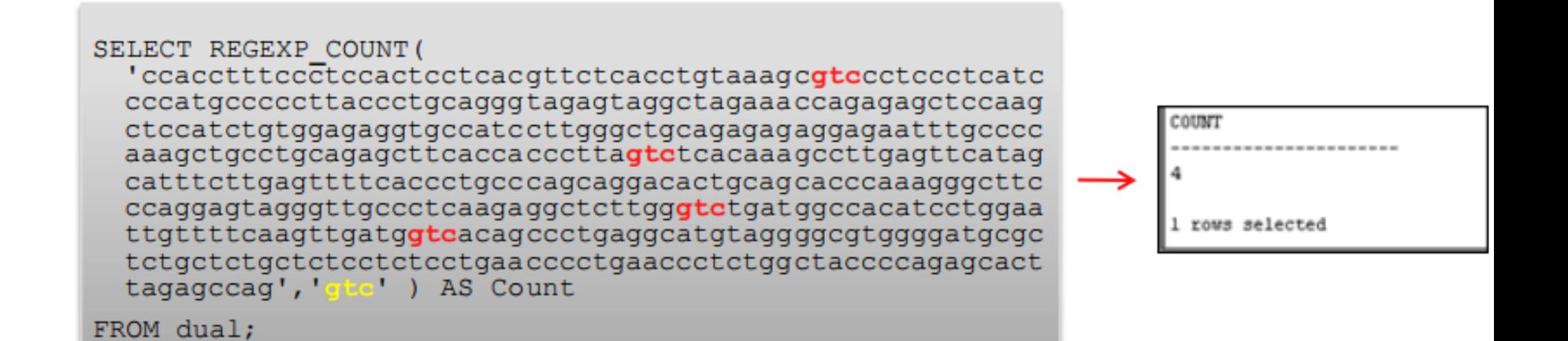

#### **Regular Expressions and Check Constraints: Examples**

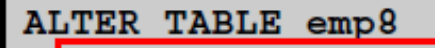

ADD CONSTRAINT email addr

CHECK (REGEXP LIKE (email, '@')) NOVALIDATE;

INSERT INTO emp8 VALUES (500, 'Christian', 'Patel', 'ChrisP2creme.com'

```
1234567890, '12-Jan-2004', 'HR REP', 2000, null, 102, 40);
```
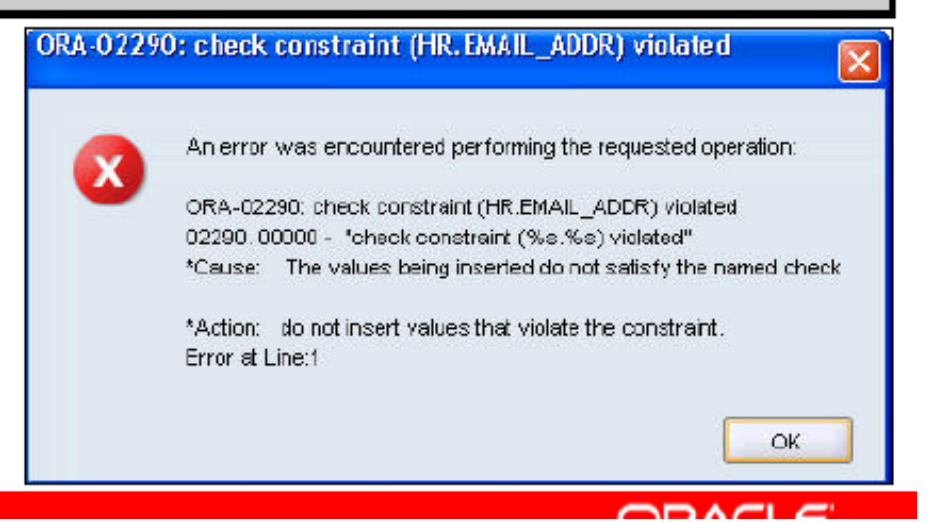

### Emlékeztető - Constraints

- 1. ENABLE ensures that all incoming data conforms to the constraint
- 2. DISABLE allows incoming data, regardless of whether it conforms to the constraint
- 3. VALIDATE ensures that existing data conforms to the constraint
- 4. NOVALIDATE means that some existing data may not conform to the constraint

**D**nline gyakorlási lehetőseg!!!

□ [regexr.com](https://docs.oracle.com/cd/B19306_01/appdev.102/b14251/adfns_regexp.htm)

[https://docs.oracle.com/cd/B19306\\_01/appdev.102/b14251/adfns\\_re](https://docs.oracle.com/cd/B19306_01/appdev.102/b14251/adfns_regexp.htm) [gexp.htm](https://docs.oracle.com/cd/B19306_01/appdev.102/b14251/adfns_regexp.htm)